## **DIRECTIONS FOR EMPLOYEE PERFORMANCE REVIEW FORM - EMPLOYEE**

|    | Sign into One Tech                                                                                                    |               |
|----|----------------------------------------------------------------------------------------------------|---------------|
|    | Click on Employee                                                                                                    |               |
|    | Click on Banner Self-Service                                                                                                    |               |
|    | Click on Employee                                                                                                    |               |
|    | Click on Performance Review                                                                                                    |               |
|    | You should see Employee Performance Review Main Menu                                                                                                    |               |
| En | Personal Information   Student   Financial Aid   Faculty Services   Employee   Finance   Supervisor<br>ployee Performance Review Main Menu<br>e > Employee > Performance Review | P Find a page |
| Em | ployee Performance Review Main Menu                                                                                                    |               |
|    | Employee Performance Review Main Menu                                                                                                    |               |
|    | Employees                                                                                                    |               |

Filter Controls
Review Year: 2021 
Report Level: 2

You are responsible for the following

ble for the following

The following are the 3 possible statuses for self performance review

The following are the 5 possible statuses for employee performance re

The performance review has not been started. In Progress. The performance review is in the process of being completed. Changes can be made by the employee. Completed: The performance review has been completed in its entirety and submitted. No changes can occur.

Supervisors

On this screen, you will see directions for Employees and directions for Supervisors.

Self Review - You are responsible for performing a self review. Click Begin to start your self review and fill out the form in its entirety. When you are done and ready to submit, click Save & Submit to successfully complete your self review.
 Supervisor Review - You are responsible for reviewing the performance review completed by your supervisor. When the review is complete, you will be prompted to respond with any comments you may have about the review.

mployee Self Review - You are responsible for managing your subordinate's self review. Once their self review has been submitted, you can click Review to access the self review. mployee Review - You are responsible for providing performance reviews for all your employees. Each review must have a Stantagic Plan goal populated which is uniquely defined for each employee. When the review is estudential, you will be asked to continn the performance review (xicking see a Stantagic Plan goal populate) this action.

There is color-coding (green, red, and yellow) concerning the status of the self-performance review.

Green signifies: **Completed** - The performance review has been completed in its entirety and finalized. No changes can be made.

Red signifies: The performance review has not been started.

Yellow signifies: **In Progress** - The performance review is in the process of being completed. The employee can make changes.

There is color-coding (green, red, and yellow) concerning the status of the employee performance review.

The following are the five possible statuses for employee performance reviews:

Green signifies: **Completed** - The performance review has been completed in its entirety and finalized. No changes can be made.

Red signifies: The performance review has not been started.

Yellow signifies: In Progress - The performance review is in the process of being completed. The supervisor can make changes.

# And/or

**Employee Response** - Your supervisor has completed a performance review for you and is requesting you to review and populate a response (if necessary). The supervisor can make changes.

#### And/or

**Supervisor Review** - You have reviewed your performance review and populated a response (if necessary). Your supervisor will now review your response and finalize the review. The supervisor can make changes.

Filter Controls: This will be where reviews will be electronically stored for referring to in the future.

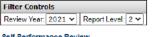

#### Self Performance Review

| Position Number | Employee Name | Job Title                   | Department      | Employee Type  | Supervisor | Supervisor Email | Review Year | Final Score ? | Status | Action |
|-----------------|---------------|-----------------------------|-----------------|----------------|------------|------------------|-------------|---------------|--------|--------|
| 010436          |               | Director of Human Resources | Human Resources | Non-Classified |            | $\sim$           | 2021        | -             |        | Begin  |

Supervisor's Performance Review

| Position Number | Employee Name | Job Title                   | Department      | Employee Type  | Supervisor | Supervisor Email | Review Year | Final Score ? | Status | Action |
|-----------------|---------------|-----------------------------|-----------------|----------------|------------|------------------|-------------|---------------|--------|--------|
| 010436          |               | Director of Human Resources | Human Resources | Non-Classified |            | $\sim$           | 2021        | -             | -      |        |

Your Employees' Self Performance Reviews

| Position Number | Employee Name | Job Title                     | Department      | Employee Type  | Review Year | Final Score ? | Status | Action |
|-----------------|---------------|-------------------------------|-----------------|----------------|-------------|---------------|--------|--------|
| 010429          |               | Project/Program Administrator | Human Resources | Non-Classified | 2021        | •             | -      |        |
| 810701          |               | Human Resources Assistant     | Human Resources | Classified     | 2021        | -             | -      |        |
| 010441          |               | Project/Program Specialist    | Human Resources | Non-Classified | 2021        | -             | -      |        |
| 133701          |               | Human Resources Specialist    | Human Resources | Classified     | 2021        | -             | -      |        |
| 010440          |               | Project/Program Specialist    | Human Resources | Non-Classified | 2021        | -             | -      |        |
| 132431          |               | Human Resources Prg Rep       | Human Resources | Classified     | 2021        |               | -      |        |

Your Employees' Performance Reviews

| Position Number | Employee Name | Job Title                     | Department      | Employee Type  | <b>Review Year</b> | Final Score ? | Status      | Action |
|-----------------|---------------|-------------------------------|-----------------|----------------|--------------------|---------------|-------------|--------|
| 010429          |               | Project/Program Administrator | Human Resources | Non-Classified | 2021               | -             | -           | Begin  |
| 810701          |               | Human Resources Assistant     | Human Resources | Classified     | 2021               | -             | -           | Begin  |
| 010441          |               | Project/Program Specialist    | Human Resources | Non-Classified | 2021               | -             | -           | Begin  |
| 133701          |               | Human Resources Specialist    | Human Resources | Classified     | 2021               | -             | -           | Begin  |
| 010440          |               | Project/Program Specialist    | Human Resources | Non-Classified | 2021               | -             | -           | Begin  |
| 132431          |               | Human Resources Prg Rep       | Human Resources | Classified     | 2021               | -             | In Progress | Update |

### **Self-Performance Review**

Click on Begin (under Action) on the far right of the bar with your name on it.

#### You will see the Performance Review Form

Employee Performance Review Form Home > Employee Performance Review Form

|                                                                                                    | Form                                                                                                    |                                                                      |
|----------------------------------------------------------------------------------------------------|----------------------------------------------------------------------------------------------------|----------------------------------------------------------------------|
| Position Number: 0                                                                                                    |                                                                                                    | Print Friendly Version                                               |
|                                                                                                    | 10430 instan Resources                                                                                                    |                                                                      |
| Department: H                                                                                                    |                                                                                                    |                                                                      |
| Supervisor Name: Fi                                                                                                    |                                                                                                    |                                                                      |
| Employee Name: S                                                                                                    |                                                                                                    |                                                                      |
| Employee Type: N                                                                                                    |                                                                                                    |                                                                      |
| Review Year: 2                                                                                                    |                                                                                                    |                                                                      |
| Status: In                                                                                                    |                                                                                                    |                                                                      |
| Last Modified: 2                                                                                                    |                                                                                                    |                                                                      |
|                                                                                                    | or operational<br>Johan, Christian M.                                                                                                    |                                                                      |
| Modified By: 5                                                                                                    | Cold 2, Christing Pr.                                                                                                    |                                                                      |
| Click here to go back.                                                                                                    |                                                                                                    |                                                                      |
|                                                                                                    | R EMPLOYEE SELF PERFORMANCE REVIEW                                                                                                    |                                                                      |
|                                                                                                    | ing the corresponding rating for each general factor that indicates the level of performance-indicate N/A for not applicable.<br>Indiron or Exceediment must have a comment entered                                                                                                    |                                                                      |
| 3. Any rating of Unsatis<br>4. Please see your sup-<br>5. Total combined weigt<br>6. Rating points will be<br>Essential Duties and<br>"Supervising Human R<br>agreements "Organizit                                                                                                    | Tactory or Exceptional must have a comment entend.<br>encore to assign where years are assigned to weight radies for each applicable general factor and enter that value under the weight column. All non-applicable factors will have a corresponding weight of (0) zero.<br>In value of all factors must equal 100%.<br>Interpret of an overall performance score.<br>Responsibilities defined in the employee's position description.<br>Responsibilities defined in the employee's position description.<br>Response attriff "participate in developing and administering University personnel policies and procedures "Ensuring compliance with State and Federal employment regulations and preparing for emerging employment laws" Administering to<br>a name all employment to a correspond University employment and procedures "Ensuring compliance with State and Federal employment regulations and preparing for emerging employment laws" Administering to<br>a name all employment to apprecipate complexity employment and procedures "Ensuring compliance with State and Federal employment regulations and preparing for emerging employment laws" Administering to<br>a name all employment to apprecipate complexity employment regulations and preparing for emerging employment laws" Administering to<br>a name all employment to apprecipate complexity employment and even and the employment regulations and preparing for emerging employment laws".                                                                                                    | senefit carrier renewals and rate                                    |
| 3. Any rating of Unsatis<br>4. Please see your sup<br>5. Total combined weight<br>6. Rating points will be<br>Essential Duties and<br>"Supervising Human R<br>agreements "Organizin<br>maintenance "Oversee                                                                                                    | Tactory or Exceptional must have a comment entend.<br>micro to assign whet values. Assign the weight tack for an explicitly general factor and enter that value under the weight column. All non-applicable factors will have a corresponding weight of (0) zero.<br>In value of all factors must equal 100%.<br>Interpret table and averaged for an overall performance score.<br>Responsibilities defined in the employee's position description.<br>Responsibilities defined in the employee's position description.<br>Response and "Ponticipate in developing and administrating University personnel policies and procedures "Ensuing compliance with State and Federal employment regulations and preparing for emerging employment laws "Administering be<br>partial administration of the employee's position description.<br>Second 31 "Ponticipate in developing and administrating University personnel policies and procedures "Ensuing compliance with State and Federal employment regulations and preparing for emerging employment laws "Administering be<br>partial administering benefit open employee communications "Works with University Budget Office to e<br>is job vacancy announcements and hiring processes for all groups of University employees "Provides guidance regarding employee relations to supervisors, faculty, and staff                                                                                                    | senefit carrier renevals and rate<br>nsure proper employees position |
| 3. Any rating of Unsatis<br>4. Please see your supp.<br>5. Total combined weigl<br>6. Rating points will be<br>Essential Duties and<br>"Supervising Human R<br>agreements "Organizi<br>maintenance "Oversee<br>Review the employee                                                                                                    | Tactory or Exceptional must have a comment entend.<br>encore to assign where years are assigned to weight radies for each applicable general factor and enter that value under the weight column. All non-applicable factors will have a corresponding weight of (0) zero.<br>In value of all factors must equal 100%.<br>Interpret of an overall performance score.<br>Responsibilities defined in the employee's position description.<br>Responsibilities defined in the employee's position description.<br>Response attriff "participate in developing and administering University personnel policies and procedures "Ensuring compliance with State and Federal employment regulations and preparing for emerging employment laws" Administering to<br>a name all employment to a correspond University employment and procedures "Ensuring compliance with State and Federal employment regulations and preparing for emerging employment laws" Administering to<br>a name all employment to apprecipate complexity employment and procedures "Ensuring compliance with State and Federal employment regulations and preparing for emerging employment laws" Administering to<br>a name all employment to apprecipate complexity employment regulations and preparing for emerging employment laws" Administering to<br>a name all employment to apprecipate complexity employment and even and the employment regulations and preparing for emerging employment laws".                                                                                                    | venefit carrier renewals and rate<br>nsure proper employees position |
| 3. Any rating of Unsatis<br>4. Please see your supp-<br>5. Total combined weigl<br>6. Rating points will be<br>"Supervising Human R<br>agreements "Organizi<br>maintenace "Oversee<br>Review the employee<br>Review Criteria                                                                                                    | Tactory or Exceptional must have a comment entend<br>envirol to assign why trause. Assign the weight radius for each applicable general factor and enter that value under the weight column. All non-applicable factors will have a corresponding weight of (0) zero.<br>In value of all factors must equal 100%.<br>Instance of the employee's position description.<br>Becource staff "Participate in developing and administering University personnel policies and procedures "Ensuring compliance with State and Federal employment regulations and preparing for emerging employment laws "Administering b<br>g unnual employee benefit open rendinent "Organizing engroyed training, protessional development, and wellness capoturities" Coordinate or oversee all University regulations "Works with University Budget Office to e<br>g by cactors' annuclementent and himing processes for all groups of University and/well addeed comparing employment regulations to supervisors, faculty, and staff                                                                                                    | penefic carrier renewals and rate<br>nsure proper employees position |
| 3. Any rating of Unsatis<br>4. Piease see your supp-<br>5. Total combined weight<br>6. Rating points will be<br>Essential Duties and<br>"Supervising Human R<br>agreements" Organizit<br>maintenance "Oversee<br>Review the employee<br>Review Criteria<br>Rating                                                                                                    | Tactory or Exceptional must have a comment enterd.                                                                                                    | senefit carrier renewals and rate<br>nsure proper employees position |
| 3. Any rating of Unsatis<br>4. Please see your sup<br>5. Total combined weigi<br>6. Rating points will be<br>Essential Duties and<br>"Supervising Human R<br>agreements" Organizir<br>maintenance "Oversee<br>Review the employee<br>Review Criteria<br>Rating<br>U Unsatisfactory                                                                                                    | tackop or Exceptional must have a comment entend     invictor costspondery trause. Assign the weight real to for each applicable general factor and enter that value under the weight column. All non-apprcable factors will have a corresponding weight of (0) zero.     th value of all factors must equal 100%.     Invictor costspondery trause. Assign the weight values. Assign the weight values. Assign the weight values. Assign the weight values. Assign the weight values. Assign the weight values. Assign the weight values. Assign the weight values. Assign the weight value a value value value value value value value value value value value value value value value value value values.     Interpret values. Assign the weight values. Assign the weight values. Assign the weight values assign the value valu | penefic carrier renewals and rate<br>nsure proper employees position |
| 3. Any rating of Unsatis<br>4. Please see your support<br>5. Total combined weight<br>5. Rating points will be<br>Essential Duties and<br>Supervising Human R vorganizing<br>maintenance "Oversee<br>eview the employee<br>eview the employee<br>teview Criteria<br>ating<br>J) Unsatisfactory<br>J) Satisfactory                                                                                                    | Tactory or Exceptional must have a comment enterd.                                                                                                    | senefit carrier renewals and rate<br>nsure proper employees position |
| <ol> <li>Any rating of Unsate<br/>4 - Please see your support<br/>5 Total combined weight<br/>8. Rating points will be<br/>Essential Duties and<br/>Byopervising Human R "Organization<br/>and return and the second second<br/>support of the second second second<br/>terms of the second second second second<br/>terms of the second second second second<br/>terms of the second second second second<br/>terms of the second second second second second<br/>terms of the second second second second second second second<br/>terms of terms of terms o</li></ol> | tackop or Exceptional must have a comment entered     environ basis my why traves a cost ment entered     environ basis my why traves a cost ment entered     environ basis my why traves a cost ment entered     environ basis my why traves a cost ment entered     environ basis my why traves a cost ment entered     environ basis my why traves a cost ment entered     environ basis my why traves a cost ment entered     environ basis my why traves a cost ment entered     environ basis my why traves a cost ment environ basis     environ basis my why traves a cost ment environ basis     environ basis my why traves a cost ment environ basis     environ basis my why traves a cost ment environ basis     environ basis my why traves a cost ment environ basis     environ basis my why traves a cost ment environ basis     environ basis my why traves a cost ment environ basis     environ basis     environ basis | penefic carrier renewals and rate<br>nsure proper employees position |
| 3. Any rating of Unsatis<br>4. Please see your supp-<br>5. Total combined weigl<br>6. Rating points will be<br>"Supervising Human R<br>agreements "Organizi<br>maintenace "Oversee<br>Review the employee<br>Review Criteria                                                                                                    | Tactory or Exceptional must have a comment enterd.                                                                                                    | senefit carrier renewals and rate<br>nsure proper employees position |

On this screen, you will see a variety of information related to your position (e.g. position number, position title, department, supervisor name, etc.)

## You will also see the **INSTRUCTIONS FOR EMPLOYEE SELF PERFORMANCE REVIEW**

1. Employee will complete the Self Performance Review Form independently.

2. Rate yourself by clicking the corresponding rating for each general factor that indicates the level of performance-Indicate N/A for not applicable.

- 3. Any rating of Unsatisfactory or Exceptional must have a comment entered.
- 4. Total combined weight value of all factors must equal 100%.
- 5. Rating points will be totaled and averaged for an overall performance score.

# You will also see the **Essential Duties and Responsibilities defined in the employee's position** description.

If this section is blank, meaning there are no essential duties and responsibilities defined for this position, please contact your supervisor. You and your supervisor must work together to complete and enter job description <u>before</u> proceeding any further with this form.

**Review Criteria:** There are five (5) rating categories and <u>please note</u> two (2) of them (Unsatisfactory and Exceptional) **require Comments**. Comments are encouraged in all categories.

As you scroll through the form, the General Factors (Core Competencies) will appear.

There are seven (7) General Factors for all employees with an additional four (4) Supervisory General Factors for all supervisors. These factors all count towards 5% of the overall score.

General Factor 7 (Demonstrates applicable Goals Set Forth in ATU's Strategic Plan) will need "Enter the goal of action item which corresponds to this employee's review year." This is because each position affects ATU's Strategic Plan in its own manner.

|    | General Factors                                                                                                    | Rating                                                                                               | Weight           | Comments            |
|----|----------------------------------------------------------------------------------------------------|----------------------------------------------------------------------------------------------------|------------------|---------------------|
| 1  | Job Knowledge - Evaluate the extent of practical and technical knowledge of procedures, materials, and<br>techniques, etc. required for current job. Displays understanding of how job relates to others.                                                                                                    | Unsatisfactory<br>Satisfactory<br>Above Average<br>Exceptional                                       | 5 /100           | Enter comments here |
| 2  | Service Excellence/Quality of Work - Evaluate commitment to provide excellent service to internal and<br>external customers as well as the accuracy, completeness, attention to detail, and follow-through of<br>tasks. Responds promptly to requests in a respectful, informative, and professional manner. Monitors<br>own work to ensure quality and apply feedback to improve performance.                                | Unsatisfactory<br>Satisfactory<br>Above Average<br>Exceptional                                       | [ <u>5</u> ]/100 | Enter comments here |
| 3  | Initiative/Adaptibility - Evaluate the ability to self-start amd adjust to a variety of situations. Employee<br>exhibits flexibility to meet the demand of changes in the work place and is resourceful, creative, and<br>willing to do more than the minimum duties of the position. Seeks out creative approaches to provide<br>or improve services and necessary results.                                                  | Unsatisfactory<br>Satisfactory<br>Above Average<br>Exceptional                                       | 5 /100           | Enter comments here |
| 4  | Teamwork - Evaluate interpersonal relationships with other employees, students, faculty and willingness<br>to help others accomplish tasks. Fosters team cooperation. Finds opportunities to pass on own<br>knowledge and transfer skills to others.                                                                                                    | Unsatisfactory<br>Satisfactory<br>Above Average<br>Exceptional                                       | 5 /100           | Enter comments here |
| 5  | Dependability - Evaluate punctuality, regularity in attendance, meeting required deadlines, performing<br>work, and adhering to policy without close supervision.                                                                                                    | Unsatisfactory<br>Satisfactory<br>Above Average<br>Exceptional                                       | 5 /100           | Enter comments here |
| 6  | Demonstrates applicable Goals Set Forth in ATU's Strategic Plan - The Strategic Plan can be found here.<br>Enter the goal or action item which corresponds to this employee's review year.                                                                                                    | Unsatisfactory<br>Satisfactory<br>Above Average<br>Exceptional                                       | [5]/100          | Enter comments here |
| 7  | Planning/Organizing - Evaluate the ability to plan, prioritize, and complete tasks. Uses time wisely to set<br>goals for work demands, develop efficient ways to complete objectives, and establish priorities. Uses<br>available resourcesto organize and efficiently keep track of information.                                                                                                    | Unsatisfactory<br>Satisfactory<br>Above Average<br>Exceptional                                       | 5 /100           | Enter comments here |
| 8  | Leadership - Evaluate areas such as creating compelling vision of the future and communicating it to<br>others in a way that inspires their commitment, ability to inspire others through energy, enthusiasm,<br>and optimism, setting realistic expectations for team members. Encourages efficient, productive<br>performance; provides good managerial example; moves plans forward toward a specific course of<br>action. | <ul> <li>Unsatisfactory</li> <li>Satisfactory</li> <li>Above Average</li> <li>Exceptional</li> </ul> | [ <u>5</u> ]/100 | Enter comments here |
| 9  | Managing Conflict - Ensures productive resolution of conflict; recognizes different viewpoints; brings<br>conflict into the open, and encourages those involved to find appropriate solutions.                                                                                                    | Ounsatisfactory<br>Satisfactory<br>Above Average<br>Exceptional                                      | 5/100            | Enter comments here |
| 10 | Managing Performance - Sets Clear goals and expectations for staff; follows progress against goals;<br>provides regular feedback; addresses performance issues promptly; fosters learning and development;<br>provides public and private recognition of staff accomplishments.                                                                                                    | Unsatisfactory<br>Satisfactory<br>Above Average<br>Exceptional                                       | 5 /100           | Enter comments here |
| 11 | Delegating - Evaluate areas such as utilizing capabilities of people and resources, distributing work,<br>regulating work, and regulating work flow.                                                                                                    | Unsatisfactory<br>Satisfactory<br>Above Average<br>Exceptional                                       | 5 /100           | Enter comments here |
| -  |                                                                                                    |                                                                                                    | lunes.           |                     |

At the end of the **General Factors** There are Goals. These will be auto-populated from the Goal Setting, which occurred the previous review year (unless this is the first review for this employee).

If there are not goals in this section due to the new hire or transfer, they will need to be manually entered into the "Goal 4" section for the first review. They will auto-populate for future years.

| 1 |                                                                                                    | 1                                                                                |      |                     |
|---|----------------------------------------------------------------------------------------------------|----------------------------------------------------------------------------------|------|---------------------|
| 1 | Goal ≢1 from last review. To be met for this review period.<br>No previous year goal ≠1 found.                                                                                                    | Unsatisfactory<br>Satisfactory<br>Above Average<br>Exceptional<br>Not Applicable | /100 | Enter comments here |
| : | Goal #2 from last review. To be met for this review period.<br>No previous year goal ≠2 found.                                                                                                    | Unsatisfactory<br>Satisfactory<br>Above Average<br>Exceptional<br>Not Applicable | /100 | Enter comments here |
| ; | Goal #3 from last review. To be met for this review period.<br>No previous year goal ≠3 found.                                                                                                    | Unsatisfactory<br>Satisfactory<br>Above Average<br>Exceptional<br>Not Applicable | /100 | Enter comments here |
| 4 | Replacement/Additional Goal Based On New Task.<br>Use this field only if Goals 1-3 are no longer valid for your position, or in the event a new goal took priority<br>that was not defined during the previous review year. | Unsatisfactory<br>Satisfactory<br>Above Average<br>Exceptional<br>Not Applicable | /100 | Enter comments here |

#### Supervisor and Employee's Agreed Goals and Objectives to be working toward during next review period:

| Next Review Year Goal #1            |    |
|-------------------------------------|----|
|                                     | /  |
| Next Review Year Goal #2            |    |
|                                     | // |
| Next Review Year Goal #3            |    |
|                                     | /  |
| Next Review Year Goal #4 (optional) |    |
|                                     |    |
| Next Review Year Goal #5 (optional) |    |
|                                     |    |
| Next Review Year Goal ≠6 (optional) |    |
|                                     | /  |
| Employee's Response:                |    |

Employee's Response

By clicking Save & Submit, I acknowledge that I have read, reviewed, and been given the opportunity to discuss any questions, comments, and concerns regarding this non-classified staff performance review. Also, clicking Save & Submit does not indicate I am in agreement of this non-classified staff performance review.

#### Save Save & Submit

Click here to go back.

At the end of the form, there are open text boxes for Supervisor and Employee's Agreed Goals and Objectives to be working toward during next review period:

There is also an open text box for Employee's Response:

Please note the Save button and the Save and Submit button.

By clicking Save & Submit, I acknowledge that I have read, reviewed, and been given the opportunity to discuss any questions, comments, and concerns regarding this staff performance review. In addition, clicking Save & Submit does not indicate I am in agreement of this staff performance review.

Clicking Save: Saves the form as a work-in-progress for completion at a later date.

Clicking Save & Submit: Saves the form as final and submits the form for the next step in the process.